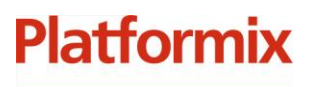

+7 (495) 967 80 50 / 967 80 51

000 «Платформикс» OFPH 1037739996392 ИНН/КПП 7707507077/771301001

127018, г. Москва, ул. Складочная, д. 3, стр. 1

# **Программный комплекс «Система автоматизированного учета ключей»**

**Руководство пользователя**

г. Москва 2023

**Platformix** 

+7 (495) 967 80 50 / 967 80 51

000 «Платформикс»<br>ОГРН 1037739996392 ИНН/КПП 7707507077/771301001 127018, г. Москва, ул. Складочная, д. 3, стр. 1

# Содержание

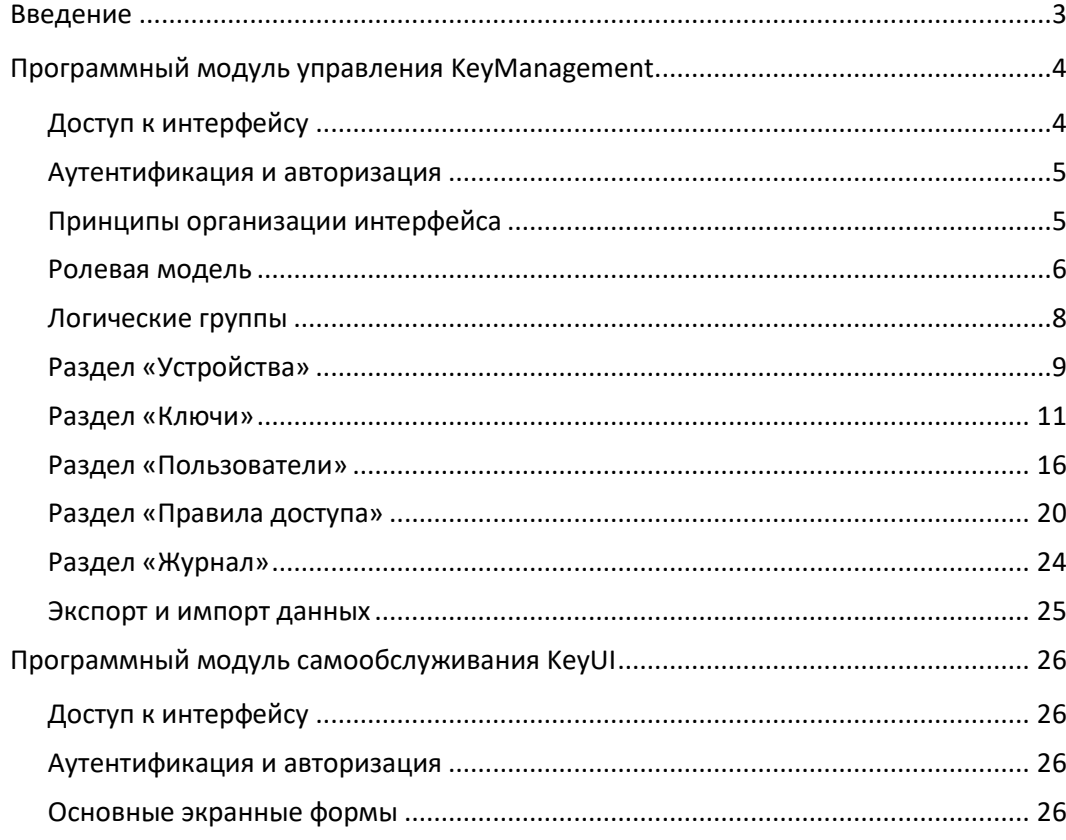

+7 (495) 967 80 50 / 967 80 51

000 «Платформикс» OFPH 1037739996392 ИНН/КПП 7707507077/771301001 127018, г. Москва, ул. Складочная, д. 3, стр. 1

# <span id="page-2-0"></span>Введение

**Platformix** 

Программный комплекс «Система автоматизированного учета ключей» предназначен для организации системы контроля и управления доступом к таким активам, как ключи от помещений, ключи от автомобильной техники и т.п.

Программный комплекс состоит из набора программных модулей:

- программный модуль управления (условное название KeyManagement) обеспечивает управления выполнение административных задач: мониторинг ключей и устройств хранения, ведение справочников ключей и пользователей, формирование правил доступа, просмотр журнала событий, - а также реализует набор интеграционных возможностей;
- программный модуль ядра (условное название KeyCore) обеспечивает поддержку специализированных устройств хранения ключей и отвечает за исполнение процедуры обслуживания пользователей на них;
- программный модуль самообслуживания (условное название KeyUI) предоставляет интерактивный интерфейс взаимодействия пользователей с устройствами хранения ключей.

Верхнеуровневая архитектура программного комплекса представлена на рисунке ниже.

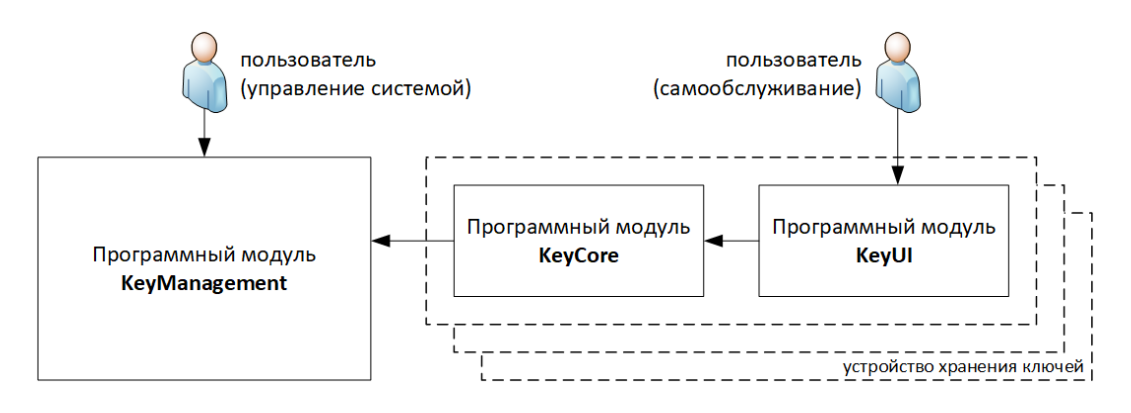

Пользователи с ролью «администратор» и «оператор» могут иметь доступ  $\mathbf{M}$  $\mathbf{K}$ возможностям программного модуля управления KeyManagement, И  ${\bf K}$ возможностям программного модуля самообслуживания KeyUI.

Рядовые пользователи могут иметь доступ только к интерфейсу программного модуля самообслуживания KeyUI.

+7 (495) 967 80 50 / 967 80 51

000 «Платформикс» OFPH 1037739996392 ИНН/КПП 7707507077/771301001

**Platformix** 

127018, г. Москва, ул. Складочная, д. 3, стр. 1

# <span id="page-3-0"></span>**Программный модуль управления KeyManagement**

## <span id="page-3-1"></span>**Доступ к интерфейсу**

Доступ пользователя к системе осуществляется с использованием веббраузера по ссылке, предоставленной администратором или установщиком вашей системы и с выполнением технических условий для обеспечения сетевого подключения, установленных в вашей организации (служебный VPN и др.).

При использовании адреса, предложенного в рамках документации по установке по умолчанию, интерфейс программного модуля будет доступен по адресу **http://192.168.144.100** (иначе – замените на заданный вами адрес), также система доступна непосредственно с ПК, на котором развернут модуль KeyManagement, по адресу **http://localhost**.

Система автоматизированного учета ключей

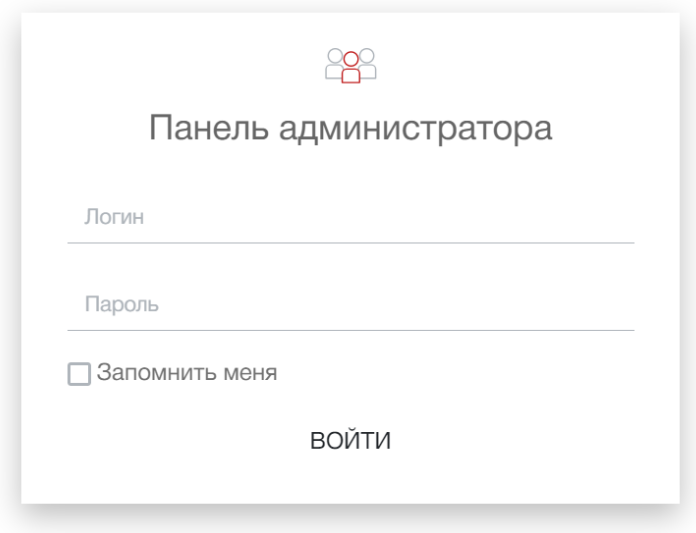

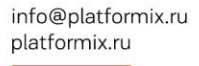

000 «Платформикс» OFPH 1037739996392 ИНН/КПП 7707507077/771301001

**Platformix** 

127018, г. Москва, ул. Складочная, д. 3, стр. 1

### <span id="page-4-0"></span>Аутентификация и авторизация

Учетная запись, предустановленная по умолчанию: admin / admin (роль пользователя - администратор) Учетные записи (логины и пароли) дополнительных пользователей системы могут быть созданы и изменены только пользователемадминистратором системы. Пользователь-оператор нe может самостоятельно изменять данные своей учетной записи.

Возможности управления сеансом доступа:

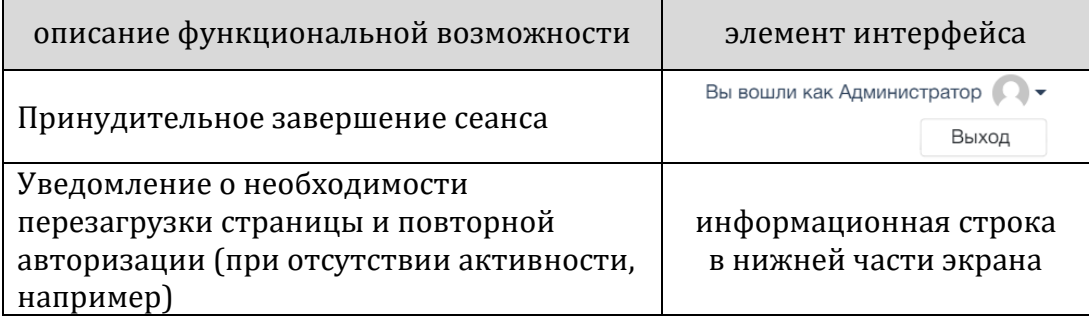

### <span id="page-4-1"></span>Принципы организации интерфейса

Интерфейс администрирования представляет собой несколько («УСТРОЙСТВА», разделов «КЛЮЧИ», «ПРАВИЛА ДОСТУПА», «ПОЛЬЗОВАТЕЛИ», «ЖУРНАЛ»), представление данных на которых организовано в виде списков-таблиц и сопутствующих форм поиска/фильтрации данных.

Общие функциональные элементы пользовательского интерфейса:

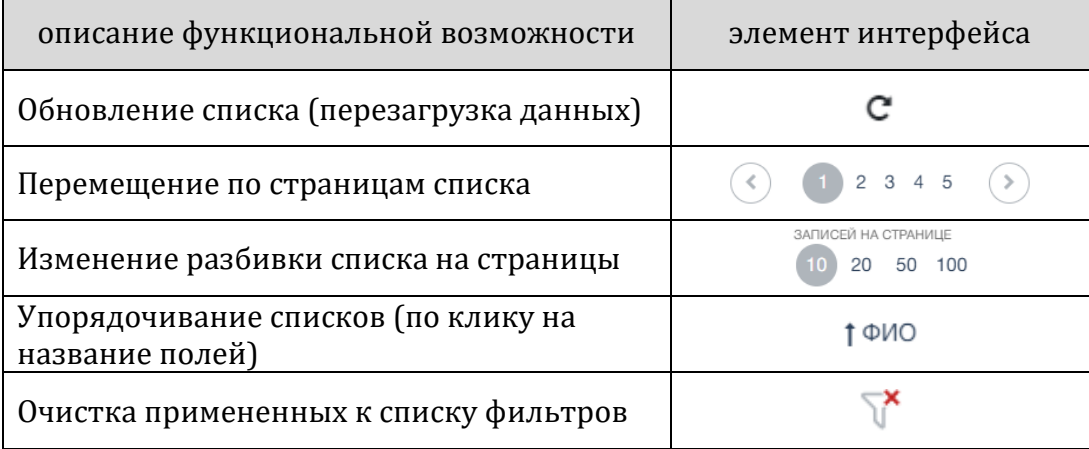

000 «Платформикс» OFPH 1037739996392 ИНН/КПП 7707507077/771301001

**Platformix** 

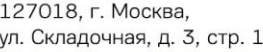

Отдельные элементы (строки / записи) списков имеют функциональное подменю, появляющееся при наведении на них курсора. Набор доступных возможностей функционального подменю может различаться в зависимости от роли текущего пользователя (администратор или оператор).

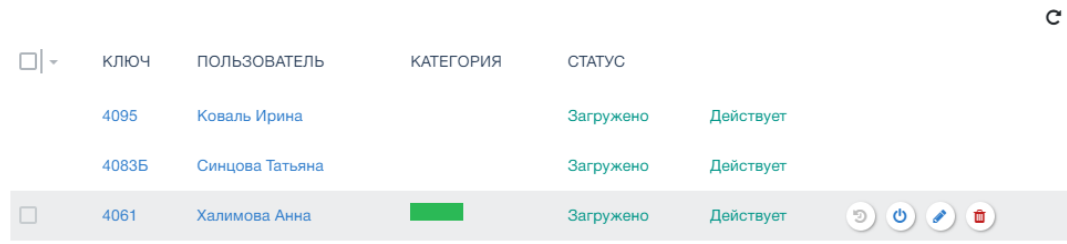

Для списков также есть возможность множественного выбора элементов списка и последующего выполнения групповых операций. Наличие возможности множественного выбора и групповых операций может различаться в зависимости от роли текущего пользователя (администратор или оператор).

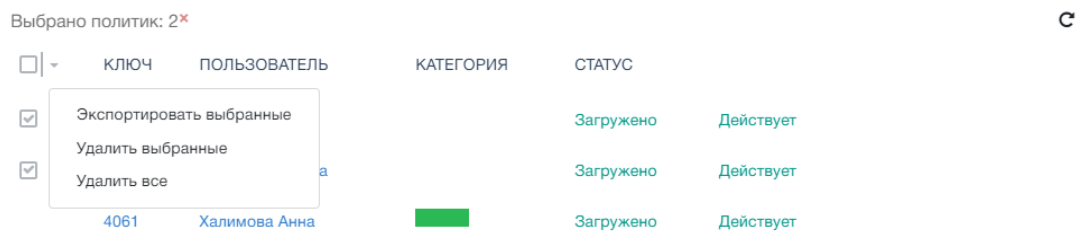

#### ВНИМАНИЕ!

Множественный выбор применим только в рамках текущего среза данных, отображаемого на странице, и сбрасывается при каждом изменении фильтров или при навигации по интерфейсу.

### <span id="page-5-0"></span>**Ролевая модель**

Администратор – роль, наделенная правами доступа ко всем функциональным возможностям системы. Для нормального функционирования системы в ней должен быть хотя бы один администратор (одна учетная запись администратора всегда присутствует в стартовой конфигурации системы).

Оператор – ограниченная роль, которая обеспечивает наполнение и поддержание списка прав доступа пользователей к ключам. Функциональные возможности по управлению системой, доступные для роли «Оператор», являются подмножеством возможностей, доступных для роли «Администратор». Оператор может иметь доступ

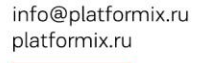

**Platformix** 

000 «Платформикс» OFPH 1037739996392 ИНН/КПП 7707507077/771301001

127018, г. Москва, ул. Складочная, д. 3, стр. 1

либо ко всему множеству ключей и пользователей, заведенных в систему (если в конфигурации вашей системы не используются логические группы, за исключением группы «По умолчанию»), либо к ограниченному подмножеству ключей и пользователей, входящих в одну из созданных администратором логических групп.

Пользователь – роль без доступа к интерфейсу управления. «Пользователь» выступает исключительно в качестве субъекта доступа к ключам непосредственно на устройствах хранения.

Более детально различия в области доступа и полномочиях администратора и оператора системы представлены в таблице ниже.

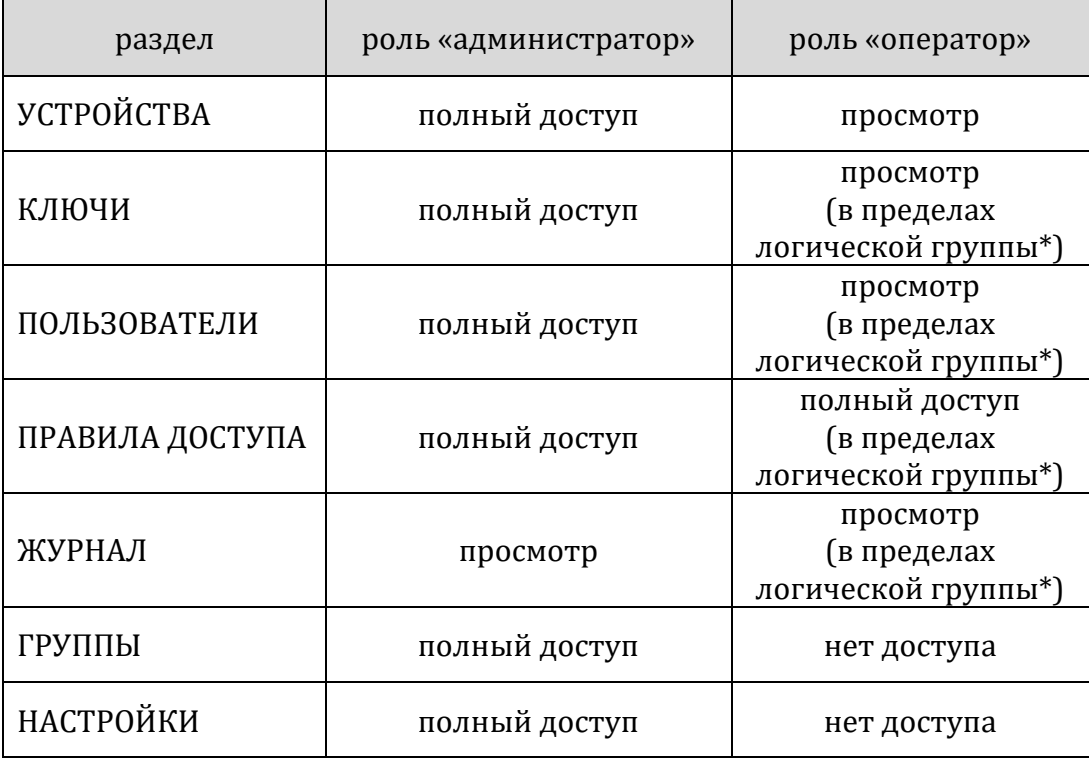

*\* см. раздел «ЛОГИЧЕСКИЕ ГРУППЫ»*

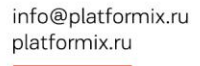

000 «Платформикс» OFPH 1037739996392 ИНН/КПП 7707507077/771301001 127018, г. Москва, ул. Складочная, д. 3, стр. 1

### <span id="page-7-0"></span>**Логические группы**

**Platformix** 

Логические группы предназначены для выделения виртуальных «контекстов» внутри системы. Данная функциональная возможность необходима, например, когда несколько субарендаторов обслуживаются на одном физическом устройстве.

В одну логическую группу может входить подмножество ключей и подмножество пользователей. Один пользователь / один ключ может входить только в одну логическую группу. Правила доступа могут быть созданы только между сущностями, принадлежащими одной логической группе.

По умолчанию новые пользователи и новые ключи относятся к логической группе «По умолчанию», если иное не было явно указано при их создании.

Активация логических групп производится в настройках системы по нажатию кнопки  $\bullet$ . После активации управление логическими группами может быть произведено из разделов «КЛЮЧИ» и «ПОЛЬЗОВАТЕЛИ» по нажатию в интерфейсе кнопки . Группы Недоступно для роли «Оператор».

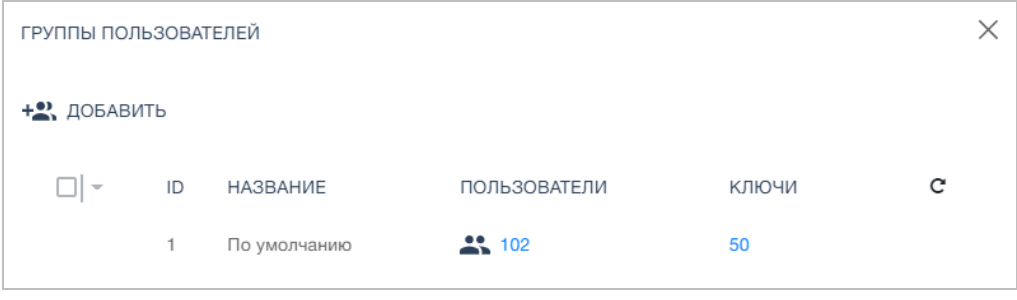

Логическую группу «По умолчанию» удалить из системы невозможно.

+7 (495) 967 80 50 / 967 80 51

000 «Платформикс» OFPH 1037739996392 ИНН/КПП 7707507077/771301001

**Platformix** 

127018, г. Москва, ул. Складочная, д. 3, стр. 1

## <span id="page-8-0"></span>Раздел «Устройства»

Данный раздел содержит сведения об устройствах хранения, подключенных Основные  ${\bf K}$ системе управления. операции, выполняемые в рамках данного раздела:

- ввод в эксплуатацию устройств хранения и вывод их из эксплуатации;  $\equiv$  .
- первичная диагностика проблем со связностью между компонентами  $\,$ системы.

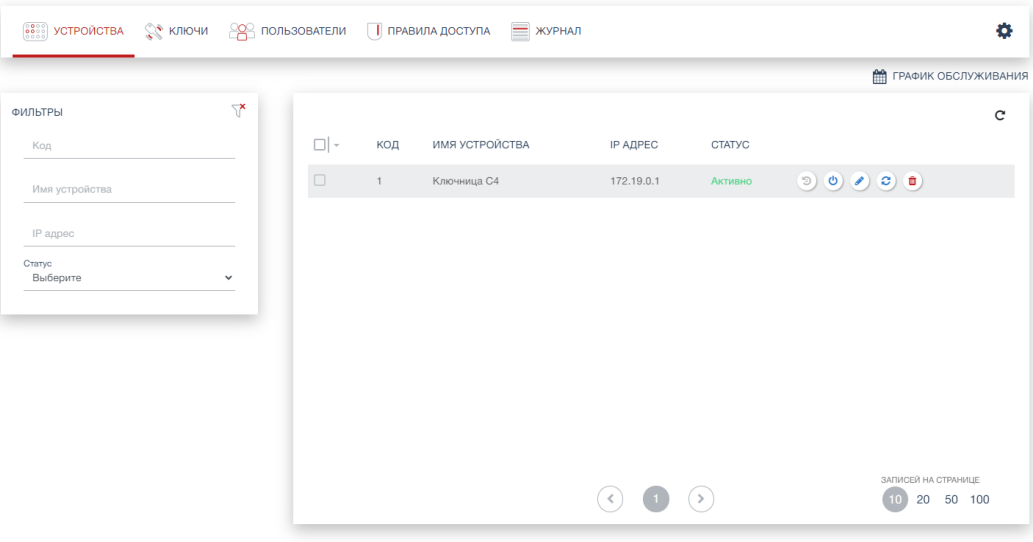

Описание полей списка устройств:

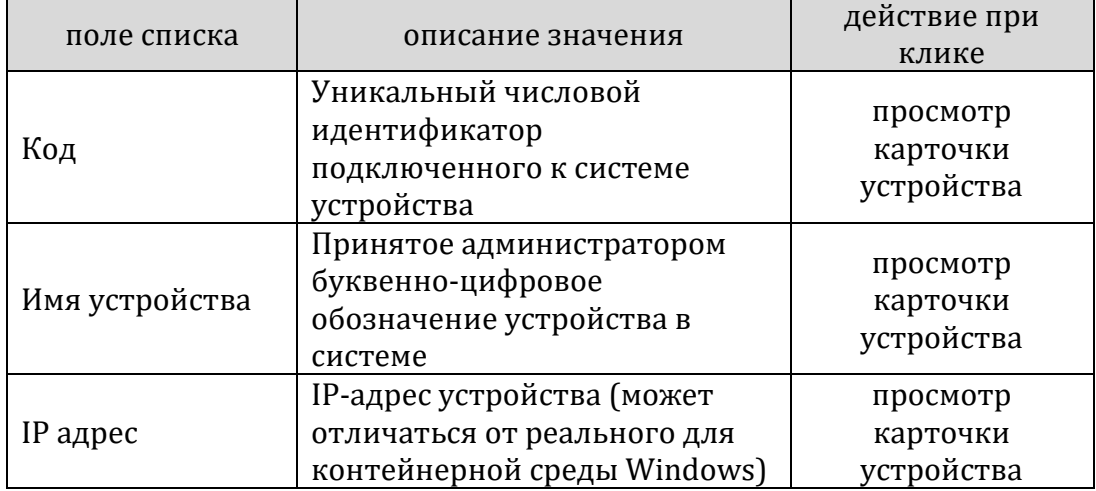

+7 (495) 967 80 50 / 967 80 51

ООО «Платформикс» OFPH 1037739996392 ИНН/КПП 7707507077/771301001 127018, г. Москва, ул. Складочная, д. 3, стр. 1

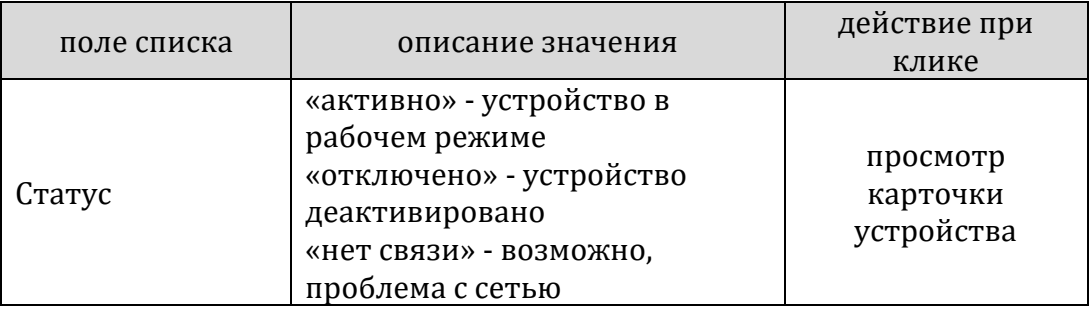

Возможности фильтрации списка устройств:

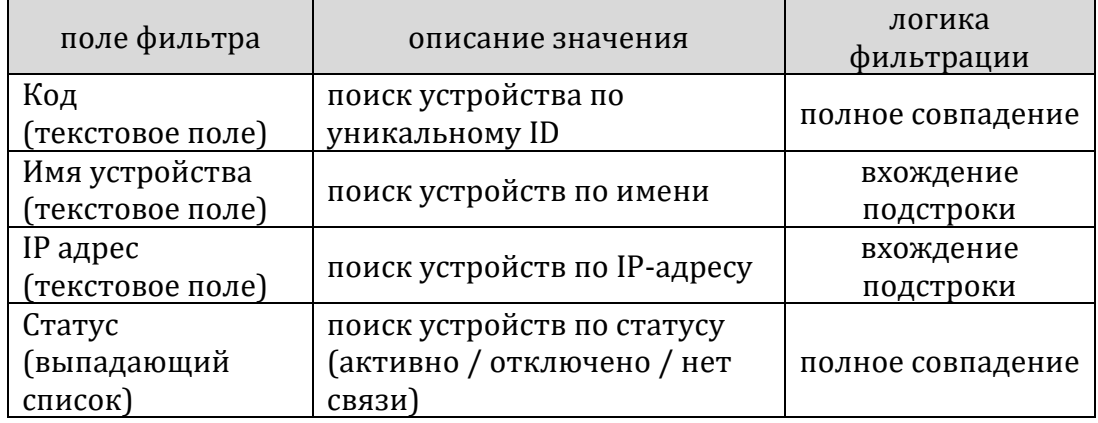

### Опции подменю для выделенного курсором элемента списка устройств:

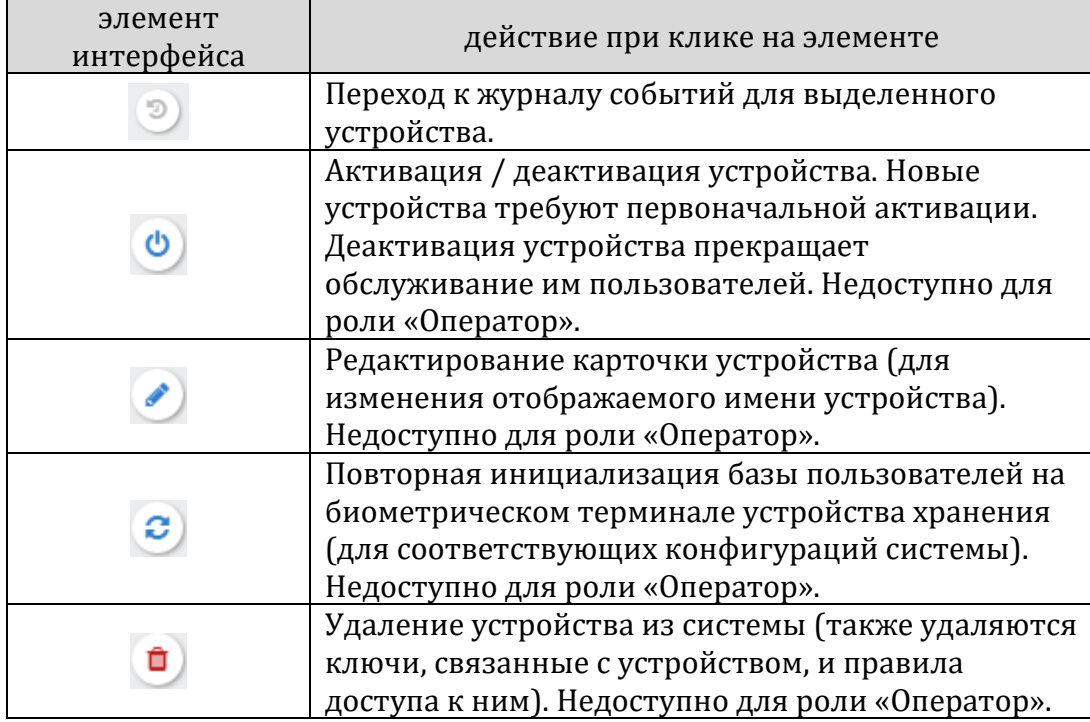

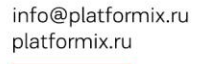

000 «Платформикс» OFPH 1037739996392 ИНН/КПП 7707507077/771301001

**Platformix** 

127018, г. Москва, ул. Складочная, д. 3, стр. 1

Добавление устройств в систему происходит автоматически и не требует от администратора каких-либо действий, за исключением устройства активации  $\mathbf{M}$ назначения индивидуального имени устройства (если последнее требуется). Брелоки, находящиеся в новом устройстве, также будут автоматически добавлены в систему, при этом  $\overline{B}$ справочнике появятся новые ключи  $\mathbf{C}$ автоматически сгенерированными именами (в логической группе «По умолчанию»). **ПРАФИК ОБСЛУЖИВАНИЯ** кнопки происходит  $\Pi$ <sub>o</sub> нажатию открытие всплывающего окна, регулирующего временные диапазоны работы устройств. Недоступно для роли «Оператор».

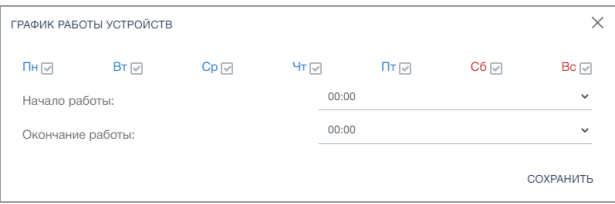

### **COBET**

Удаление устройства необходимо производить, предварительно отключив его от питания и сети, чтобы избежать его повторного автоматического обнаружения и добавления в систему.

### <span id="page-10-0"></span>Раздел «Ключи»

Данный раздел содержит детальную информацию относительно списка ключей, заведенных в систему управления. Основные операции, выполняемые в рамках данного раздела:

- управление справочником ключей и просмотр обобщенной информации;
- определение местонахождения ключей и вероятных отклонений от нормальной работы (неиспользуемые ключи, ошибочно размещенные ключи и т.п.).

Важно понимать, что каждый брелок оснащен RFID-меткой, которая позволяет отслеживать наличие ключа в устройствах хранения и, тем самым, отказаться от жесткой привязки ключа к конкретной ячейке устройства хранения. Однако ключ привязан к целевому устройству хранения и согласно логике системы должен храниться только в целевом устройстве.

+7 (495) 967 80 50 / 967 80 51

000 «Платформикс»<br>ОГРН 1037739996392 ИНН/КПП 7707507077/771301001 127018, г. Москва, ул. Складочная, д. 3, стр. 1

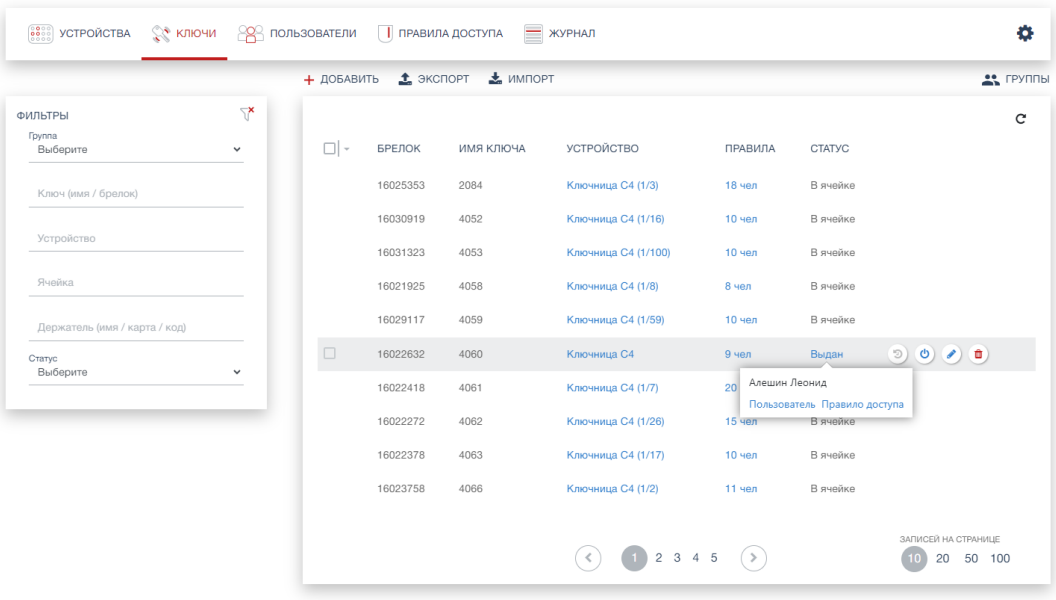

\* интерфейс может отличаться в зависимости от роли пользователя и настроек использования логических групп

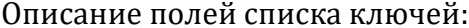

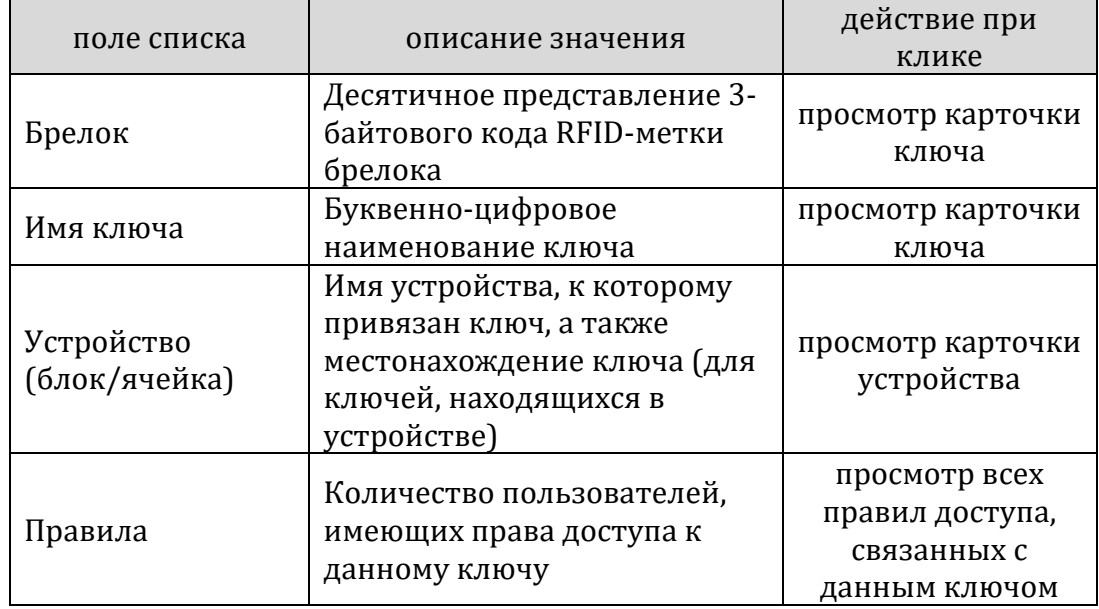

+7 (495) 967 80 50 / 967 80 51

000 «Платформикс»<br>ОГРН 1037739996392 ИНН/КПП 7707507077/771301001 127018, г. Москва, ул. Складочная, д. 3, стр. 1

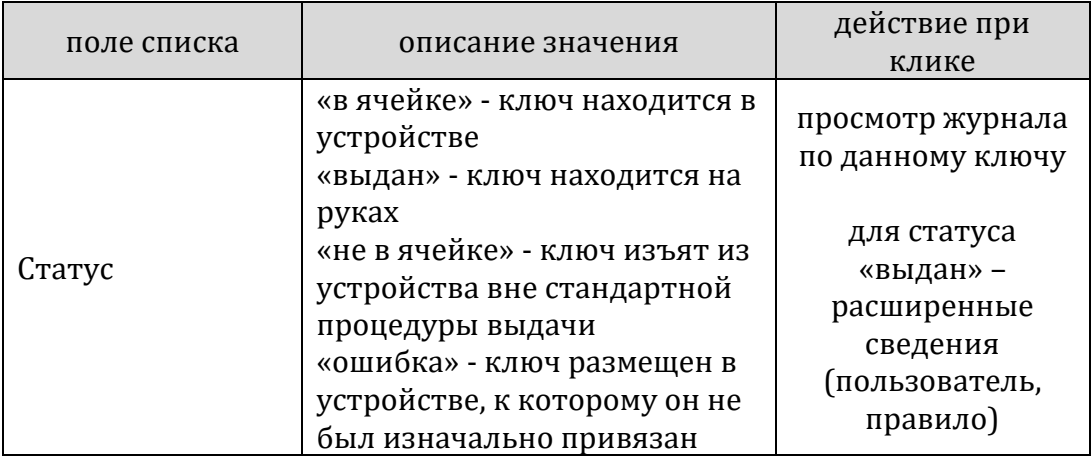

Возможности фильтрации списка ключей:

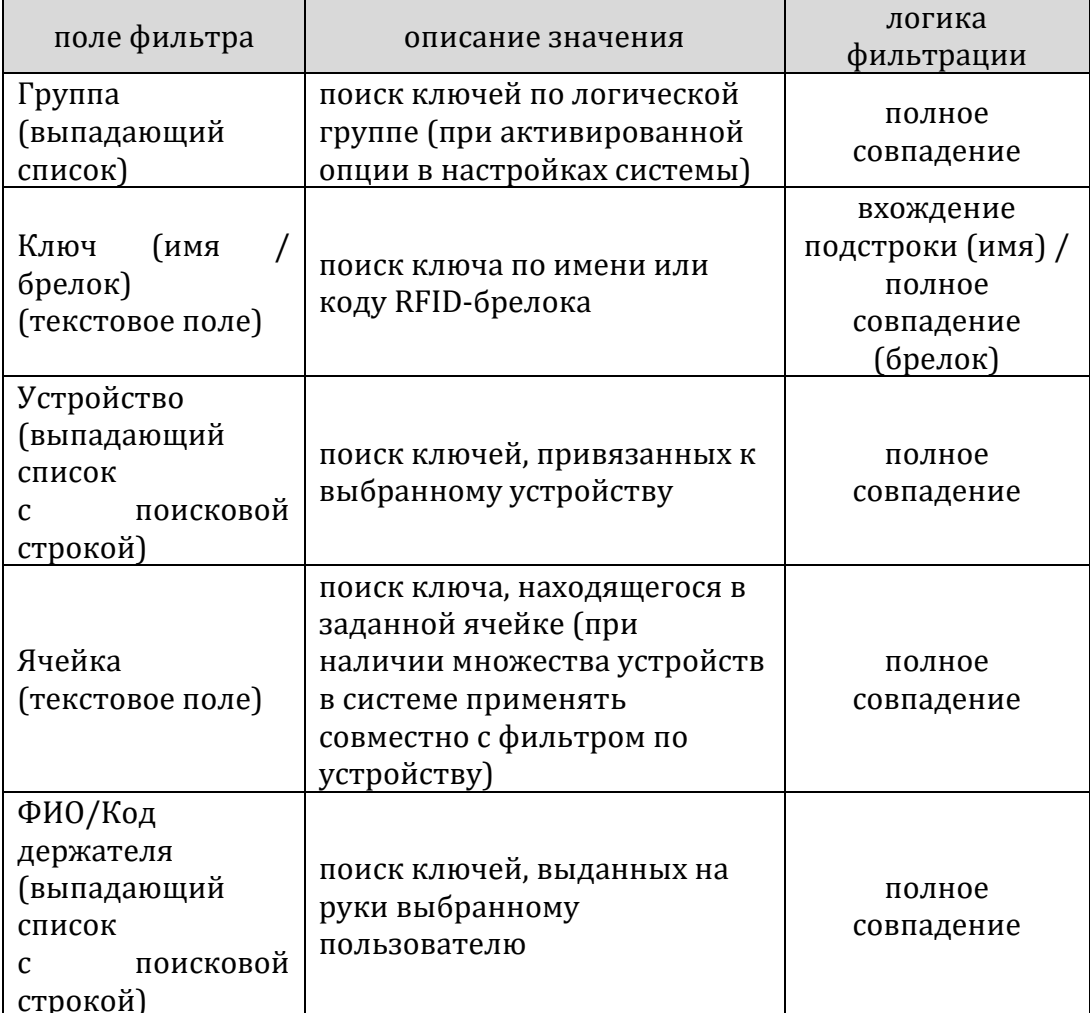

+7 (495) 967 80 50 / 967 80 51

ООО «Платформикс» OFPH 1037739996392 ИНН/КПП 7707507077/771301001

127018, г. Москва, ул. Складочная, д. 3, стр. 1

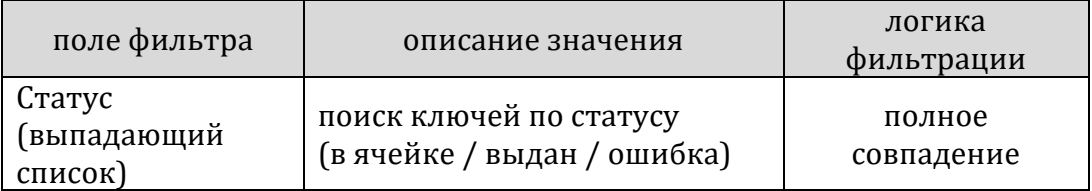

Опции подменю для выделенного курсором элемента списка ключей:

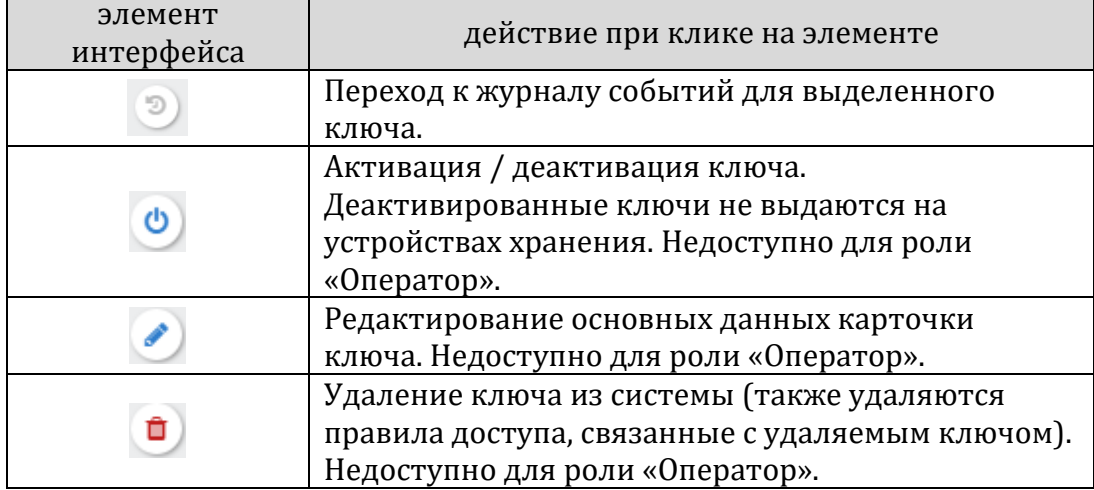

Добавление ключа в систему может происходить двумя способами:

- − ключ на новом брелоке размещается в устройстве хранения, что порождает автоматическое создание нового ключа со сгенерированным по умолчанию именем (после этого в интерфейсе управления данный ключ подлежит редактированию);
- ключ предварительно создается в интерфейсе управления (для этого необходимо знать код брелока ключа), после чего ключ размещается в устройстве хранения.

000 «Платформикс» OFPH 1037739996392 ИНН/КПП 7707507077/771301001

**Platformix** 

127018, г. Москва, ул. Складочная, д. 3, стр. 1

Второй вариант может быть удобнее, однако для определения кода брелока необходим USB HID считыватель стандарта Em-Marin 125 кГц, формат данных – десятичный, 4 байта.

Добавление ключа и редактирование его карточки недоступно для роли «Оператор».

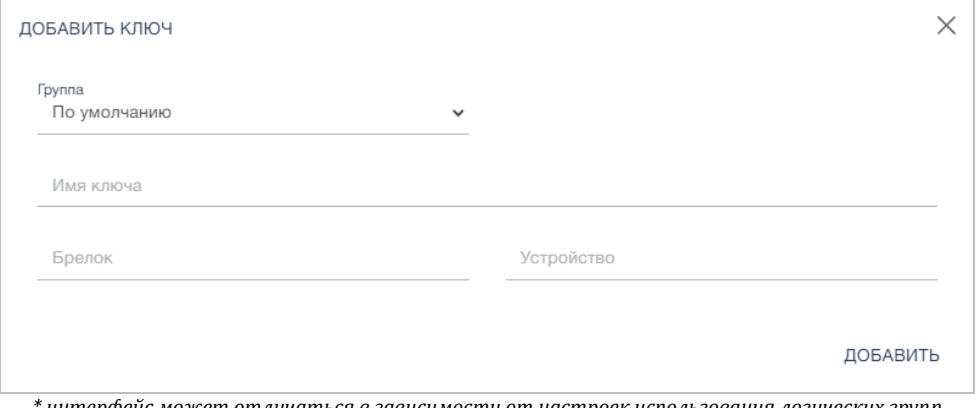

*\* интерфейс может отличаться в зависимости от настроек использования логических групп*

Описание полей карточки ключа:

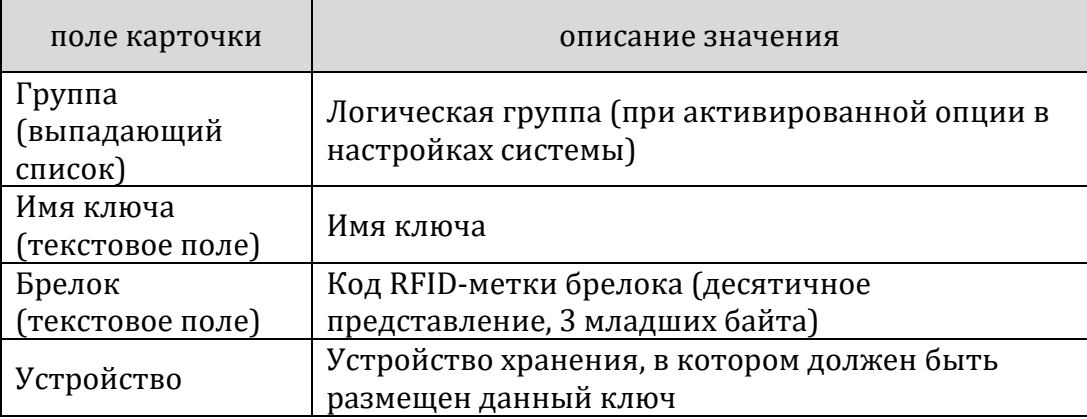

+7 (495) 967 80 50 / 967 80 51

000 «Платформикс» OFPH 1037739996392 ИНН/КПП 7707507077/771301001

**Platformix** 

127018, г. Москва, ул. Складочная, д. 3, стр. 1

### <span id="page-15-0"></span>**Раздел «Пользователи»**

Данный раздел содержит информацию относительно списка пользователей, заведенных в систему управления. Основные операции, выполняемые в рамках данного раздела:

- − управление справочником пользователей и просмотр обобщенной информации;
- − первичная диагностика в случае проблем с доступом пользователя к ключам.

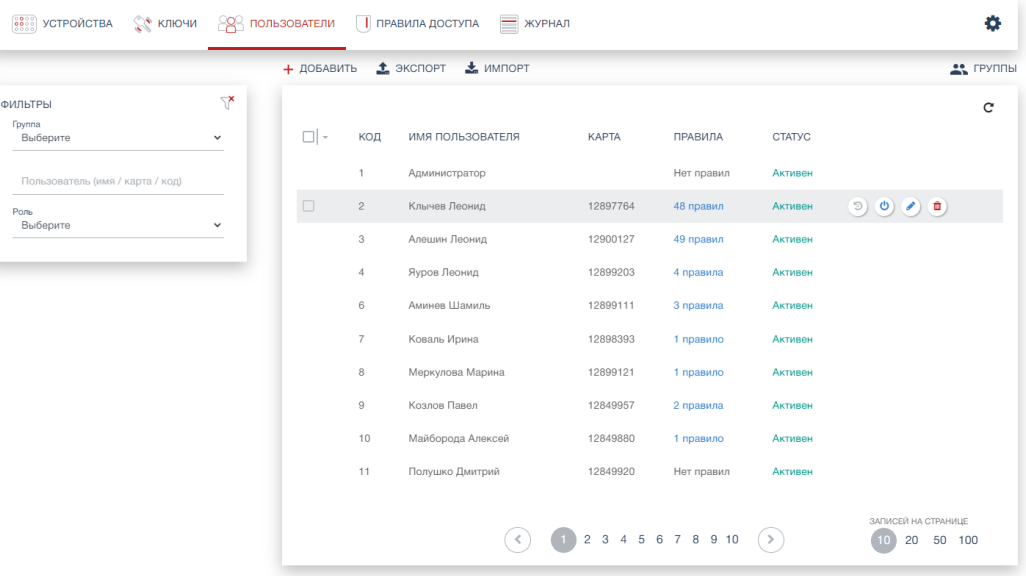

*\* интерфейс может отличаться в зависимости от роли пользователя и настроек использования логических групп*

#### Описание полей списка пользователей:

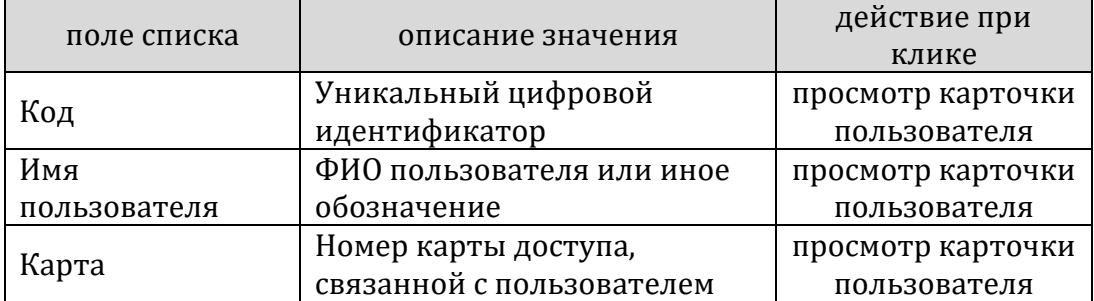

+7 (495) 967 80 50 / 967 80 51

000 «Платформикс» OFPH 1037739996392 ИНН/КПП 7707507077/771301001

127018, г. Москва, ул. Складочная, д. 3, стр. 1

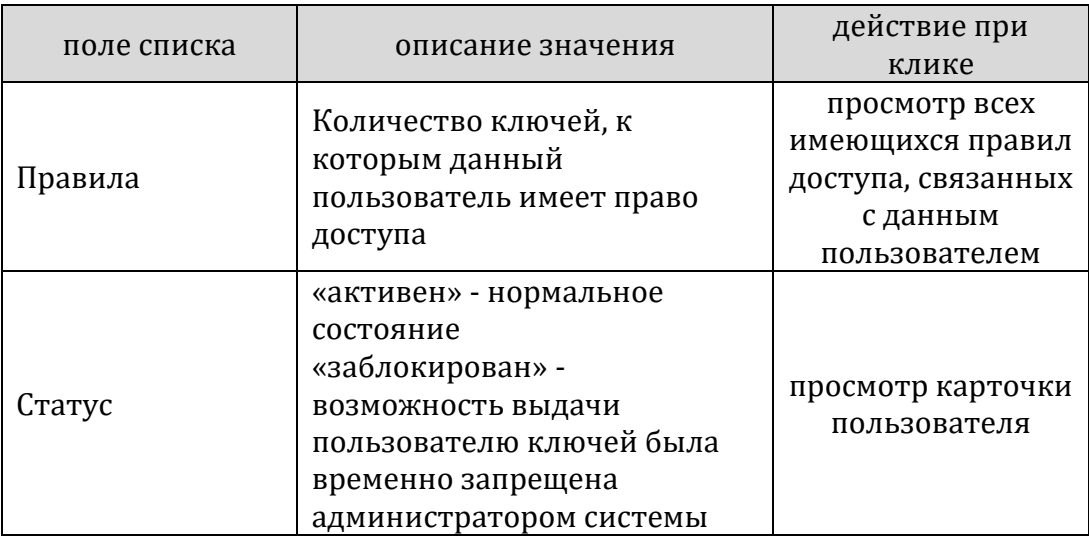

### Возможности фильтрации списка пользователей:

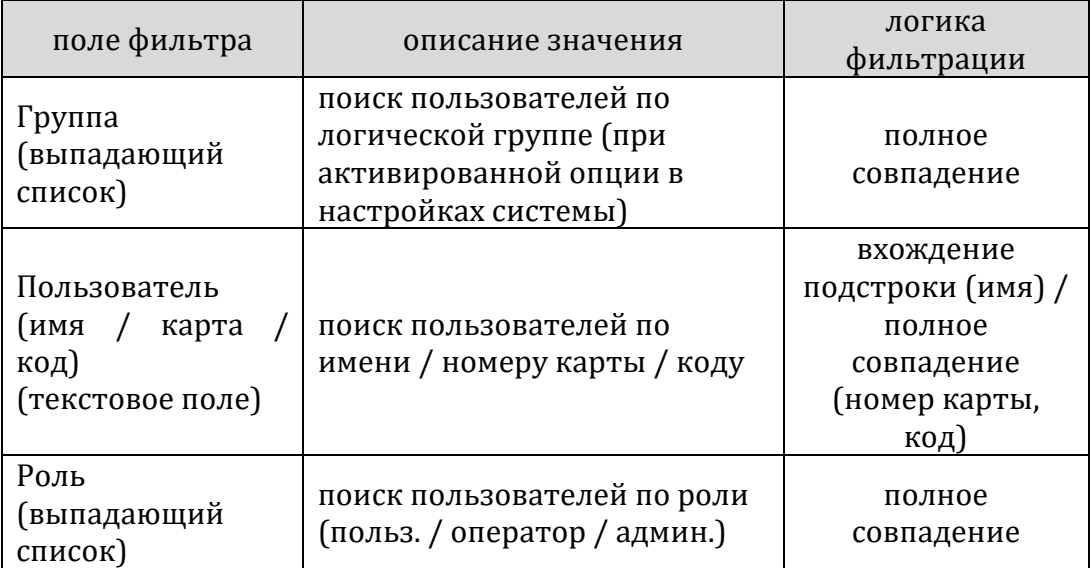

### Опции подменю для выделенного курсором элемента списка пользователей:

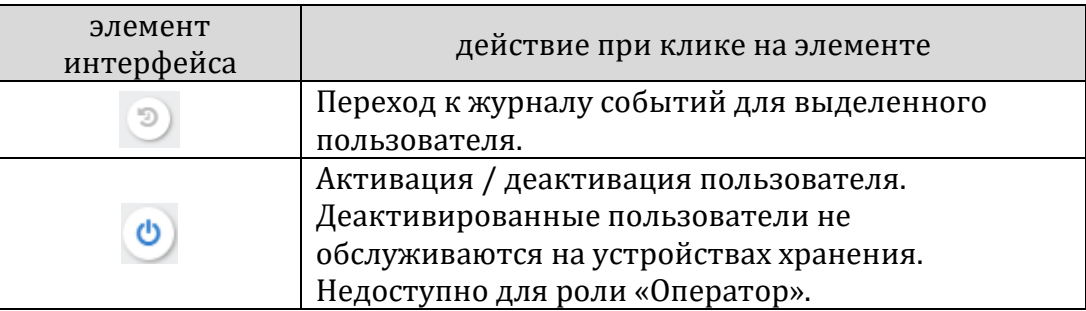

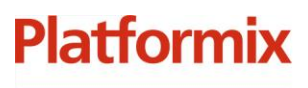

000 «Платформикс»<br>ОГРН 1037739996392 ИНН/КПП 7707507077/771301001 127018, г. Москва, ул. Складочная, д. 3, стр. 1

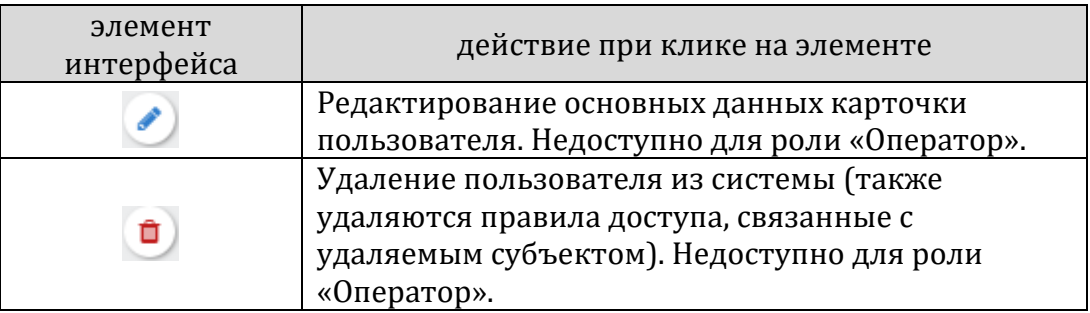

Добавление пользователя. Недоступно для роли «Оператор».

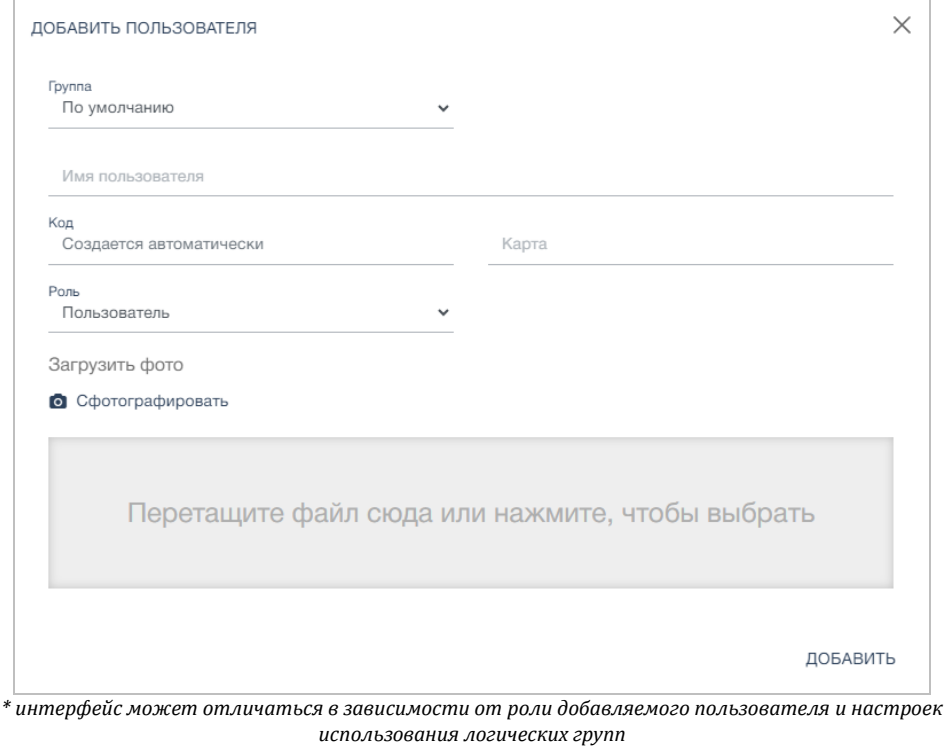

+7 (495) 967 80 50 / 967 80 51

000 «Платформикс» OFPH 1037739996392 ИНН/КПП 7707507077/771301001 127018, г. Москва, ул. Складочная, д. 3, стр. 1

### Описание полей карточки пользователя:

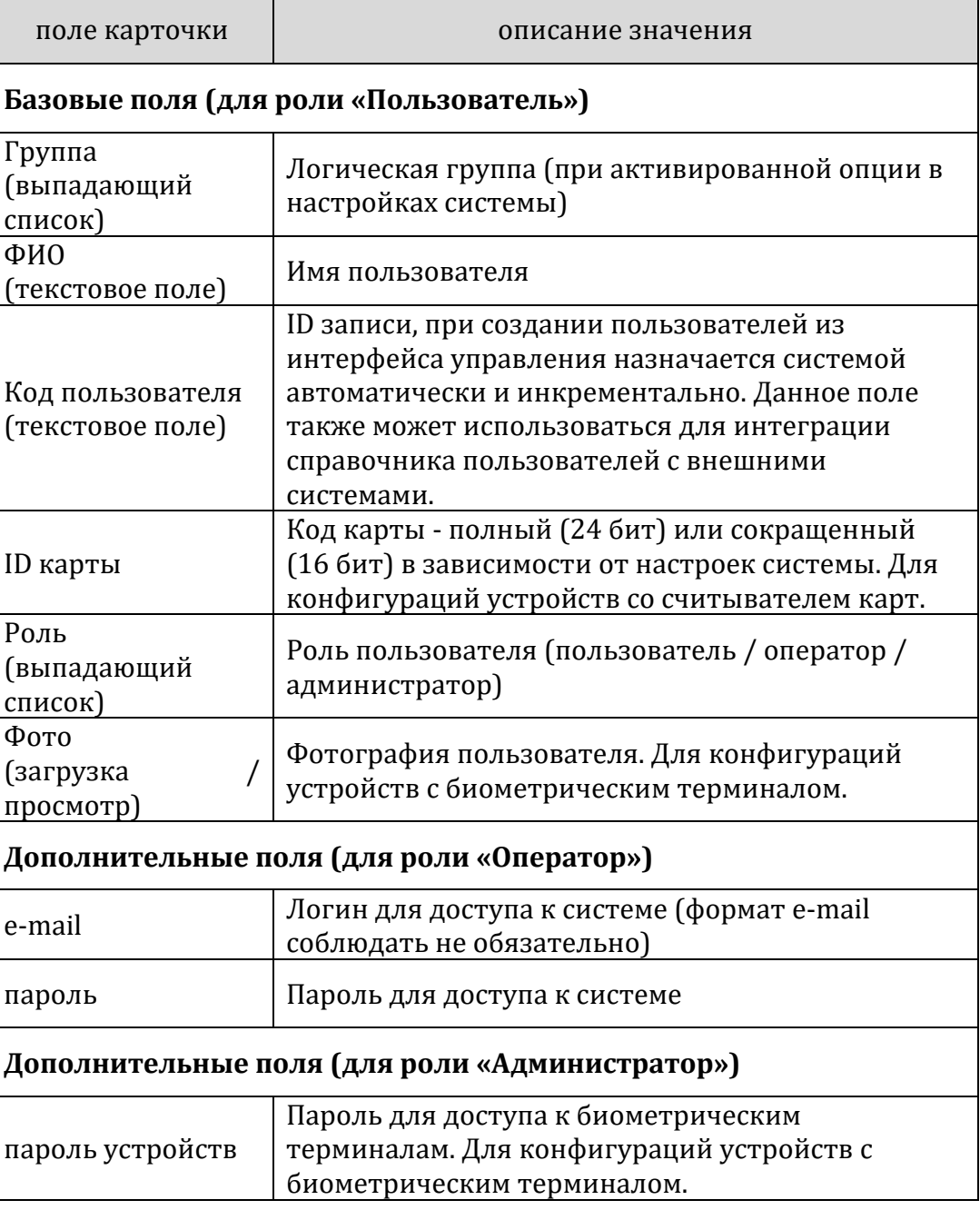

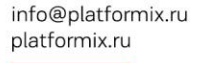

000 «Платформикс» OFPH 1037739996392 ИНН/КПП 7707507077/771301001

127018, г. Москва, ул. Складочная, д. 3, стр. 1

### СОВЕТ

**Platformix** 

В зависимости от типа идентификации, используемой в вашей системе, в карточке пользователей может быть подгружен либо только код карты, либо только фотография пользователя, либо совместно. Эти данные могут быть использованы как для дополнительной сверки, так и при диагностике возможных проблем (изменился код карты / требуется добавить или обновить фото и т.п.).

### <span id="page-19-0"></span>**Раздел «Правила доступа»**

Данный раздел содержит перечень правил доступа пользователей к ключам. Основные операции, выполняемые в рамках данного раздела:

- управление правилами доступа в разрезе пользователей либо ключей;
- − первичная диагностика в случае проблем с доступом пользователя к ключу.

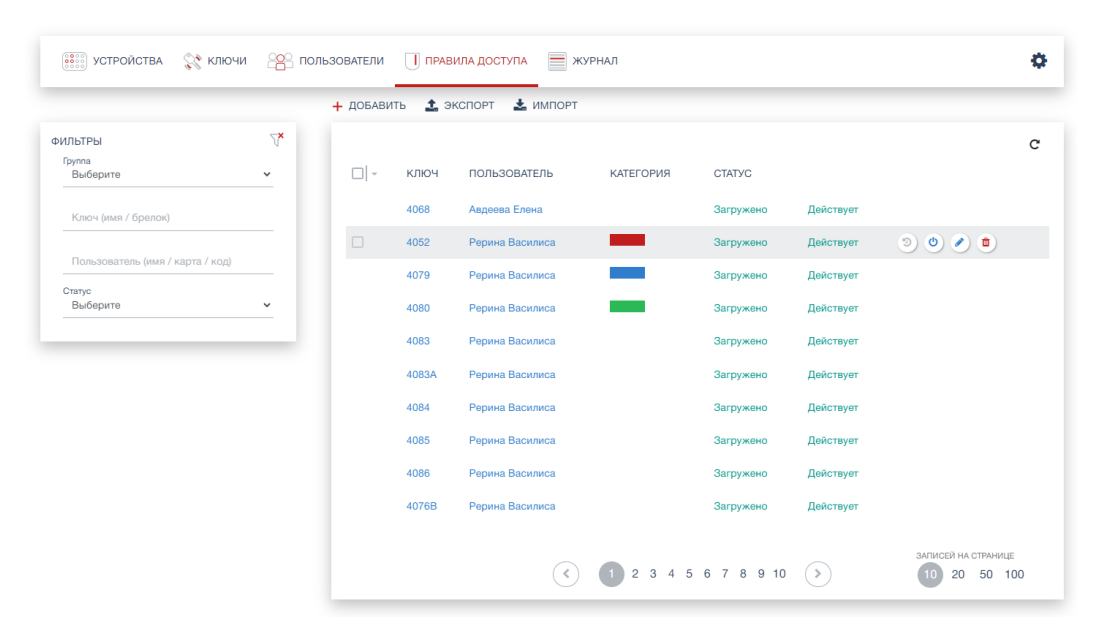

*\* интерфейс может отличаться в зависимости от настроек использования логических групп*

+7 (495) 967 80 50 / 967 80 51

ООО «Платформикс» OFPH 1037739996392 ИНН/КПП 7707507077/771301001 127018, г. Москва, ул. Складочная, д. 3, стр. 1

### Описание полей списка правил доступа:

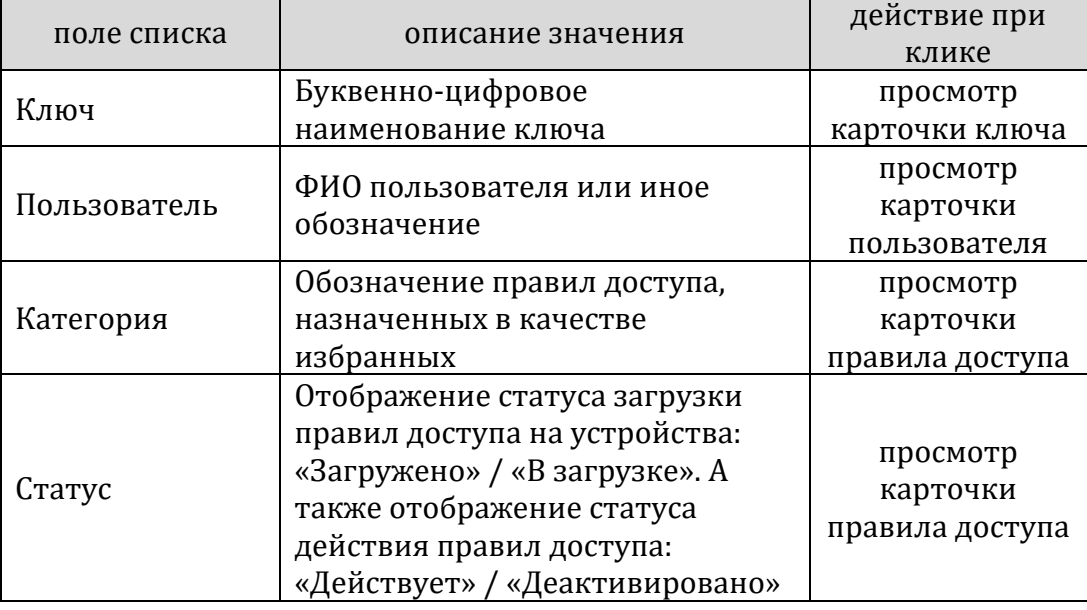

### Возможности фильтрации списка правил доступа:

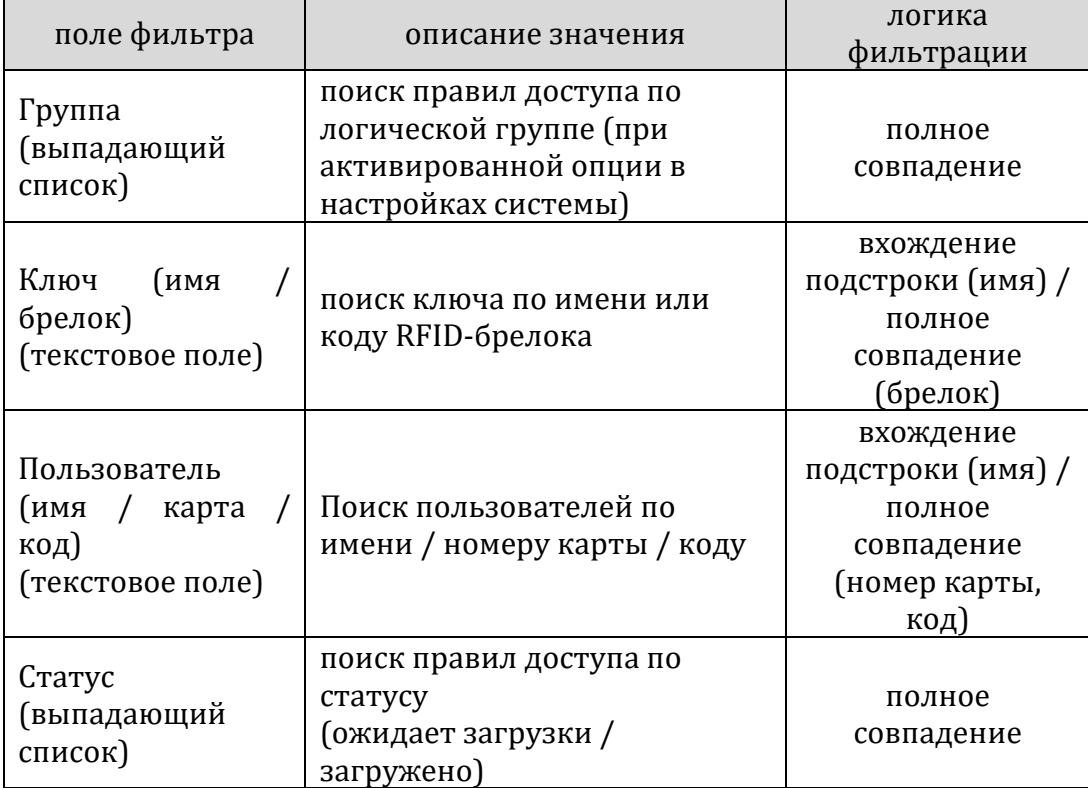

000 «Платформикс» OFPH 1037739996392 ИНН/КПП 7707507077/771301001

**Platformix** 

127018, г. Москва, ул. Складочная, д. 3, стр. 1

Опции подменю для выделенного курсором элемента списка правил доступа:

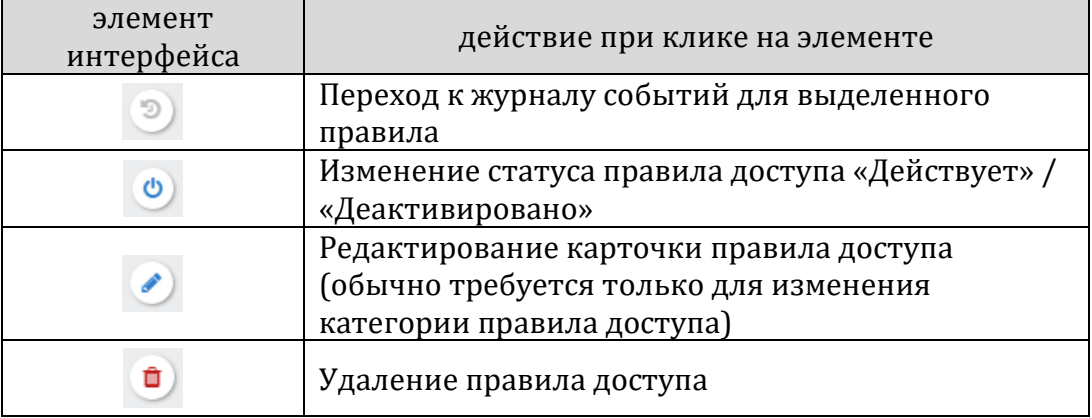

Создание новых правил доступа выполняется по нажатию кнопки , размещенной над списком правил доступа. При создании

нового правила достаточно указать только пару «пользователь – ключ». Выбор категории правила доступа не обязателен. Указание категории, отличной от категории «по умолчанию», позволяет при выдаче ключей пользователям подсвечивать их цветом соответствующей категории (зеленый/синий/красный). Ключи, выдаваемые пользователям по правилам доступа из категории «по умолчанию», подсвечиваются белым цветом.

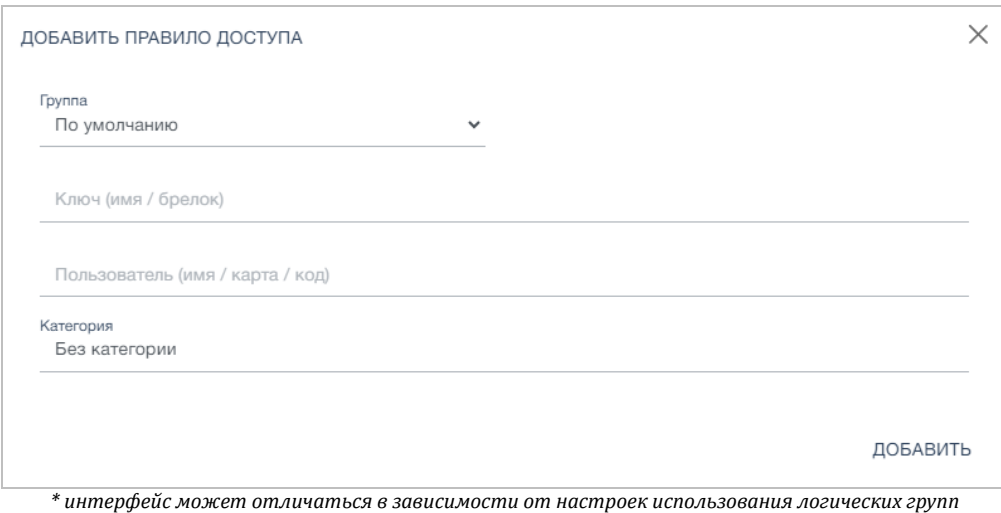

+7 (495) 967 80 50 / 967 80 51

000 «Платформикс» OFPH 1037739996392 ИНН/КПП 7707507077/771301001

127018, г. Москва, ул. Складочная, д. 3, стр. 1

### Описание полей карточки правила доступа:

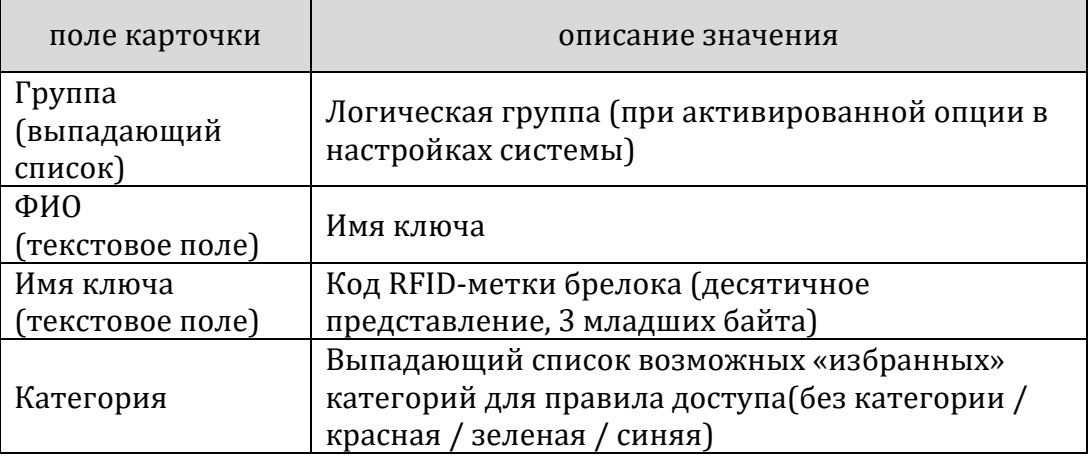

### СОВЕТ

Если вам необходимо для одного и того же пользователя создать несколько правил доступа к разным ключам, предварительно задайте этого пользователя в фильтре списка правил доступа. Тогда при создании нового правила доступа этот пользователь будет автоматически подставлен в карточку создаваемого правила доступа, и вам останется только выбрать нужный ключ.

Аналогичный подход применяйте и в обратной ситуации – когда к одному и тому же ключу необходимо дать право доступа нескольким разным пользователям. В таком случае в фильтре предварительно задайте этот ключ.

+7 (495) 967 80 50 / 967 80 51

000 «Платформикс» OFPH 1037739996392 ИНН/КПП 7707507077/771301001

127018, г. Москва, ул. Складочная, д. 3, стр. 1

### <span id="page-23-0"></span>**Раздел «Журнал»**

**Platformix** 

Данный раздел предназначен, в первую очередь, для фиксации и отражения фактов доступа пользователей системы к устройствам и ключам. Основные операции, выполняемые в рамках данного раздела:

- − оперативный доступ к статистической информации относительно использования системы;
- − восстановление последовательности операций доступа к ключам при поиске утерянных ключей, расследовании инцидентов безопасности или решении иных спорных ситуаций.

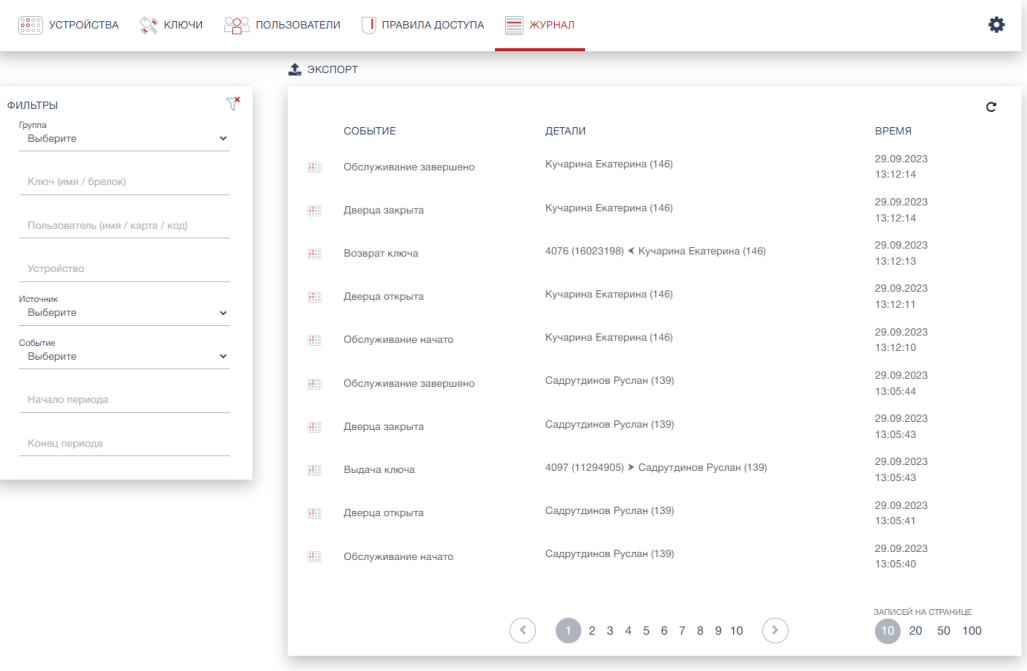

*\* интерфейс может отличаться в зависимости от настроек использования логических групп*

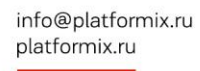

000 «Платформикс» OFPH 1037739996392 ИНН/КПП 7707507077/771301001

127018, г. Москва, ул. Складочная, д. 3, стр. 1

### <span id="page-24-0"></span>**Экспорт и импорт данных**

Операции экспорта и импорта данных предназначены для выполнения ручного резервного копирования и восстановления либо переноса основных справочников. Оператору доступны операции импорта и экспорта только в отношении правил доступа.

В случае нарушения целостности и связности данных операция импорта может быть неуспешной.

СОВЕТ

**Platformix** 

Возьмите за правило экспортировать список правил доступа перед внесением в него масштабных изменений или на некоторой периодической основе. Для полного импорта данных в систему с нуля используйте следующую последовательность: добавьте устройства хранения и отредактируйте / импортируйте справочник ключей, затем импортируйте пользователей и только в конце – импортируйте правила.

+7 (495) 967 80 50 / 967 80 51

000 «Платформикс» OFPH 1037739996392 ИНН/КПП 7707507077/771301001

127018, г. Москва, ул. Складочная, д. 3, стр. 1

# <span id="page-25-0"></span>**Программный модуль самообслуживания KeyUI**

## <span id="page-25-1"></span>**Доступ к интерфейсу**

Интерфейс программного модуля KeyUI, предназначенный для взаимодействия с пользователями, отображается на сенсорном экране планшетного ПК при запущенном приложении.

### <span id="page-25-2"></span>**Аутентификация и авторизация**

Аутентификация и авторизация пользователей происходит при помощи считывателя карт доступа или биометрического считывателя, подключенного к программному модулю KeyUI.

### <span id="page-25-3"></span>**Основные экранные формы**

Настоящий раздел содержит описание интерфейса самообслуживания, доступного для пользователя, прошедшего процедуру аутентификации и авторизации. Ниже представлен вид экранов сдачи и выдачи ключей, отображающихся по умолчанию при запуске сеанса обслуживания пользователя.

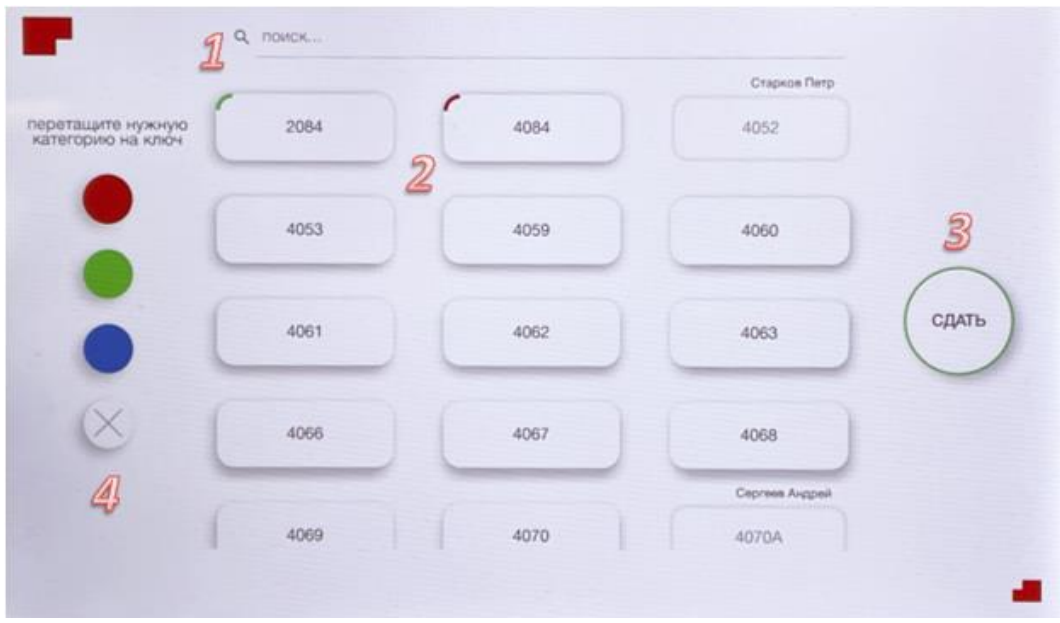

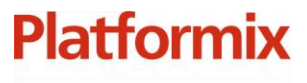

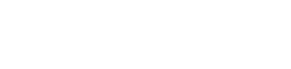

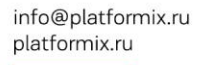

+7 (495) 967 80 50 / 967 80 51

ООО «Платформикс» OFPH 1037739996392 ИНН/КПП 7707507077/771301001 127018, г. Москва, ул. Складочная, д. 3, стр. 1

Описание общих возможностей интерфейса самообслуживания:

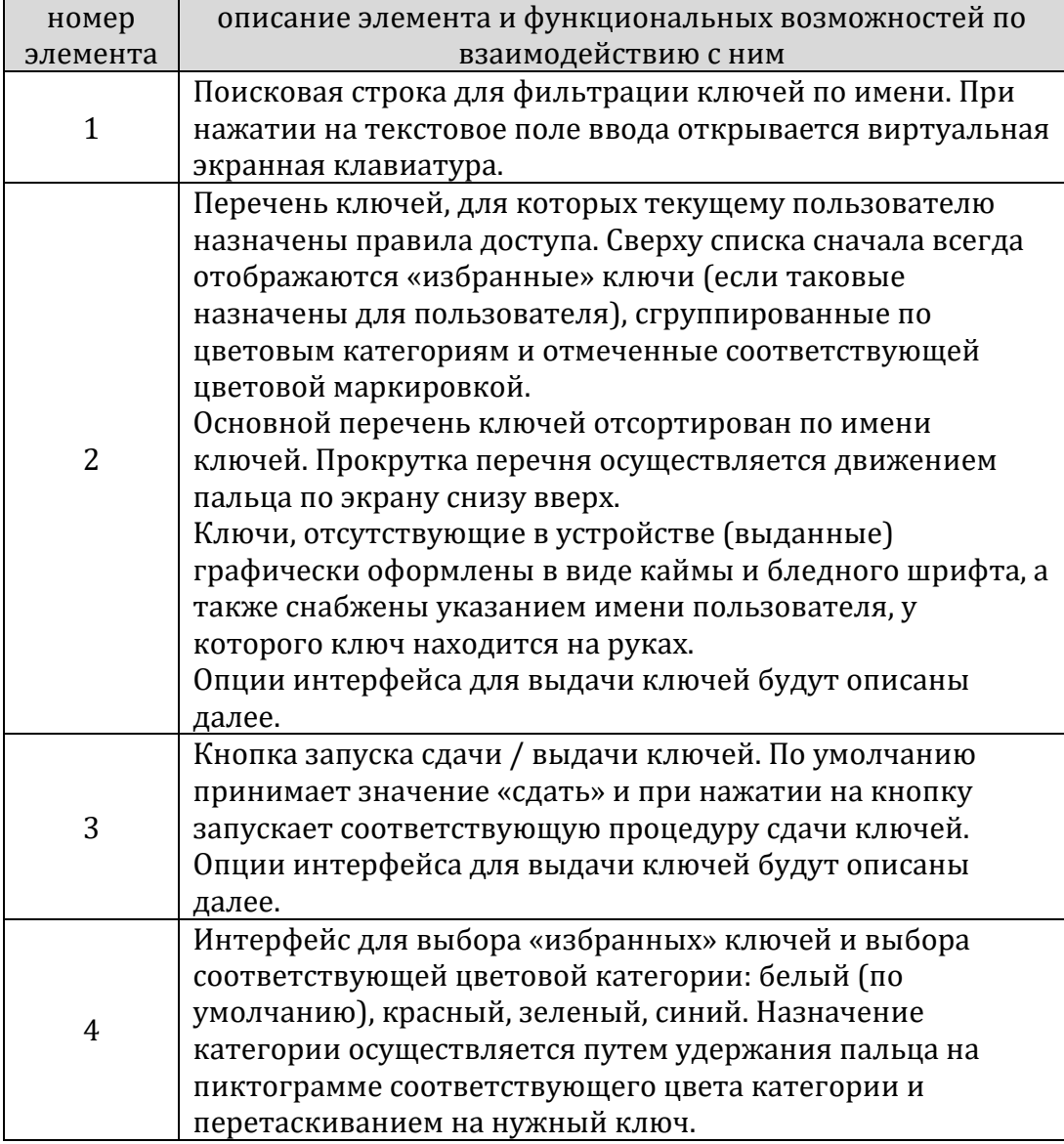

+7 (495) 967 80 50 / 967 80 51

000 «Платформикс» OFPH 1037739996392 ИНН/КПП 7707507077/771301001

127018, г. Москва, ул. Складочная, д. 3, стр. 1

Ниже представлен вид экрана при выборе ключей для выдачи.

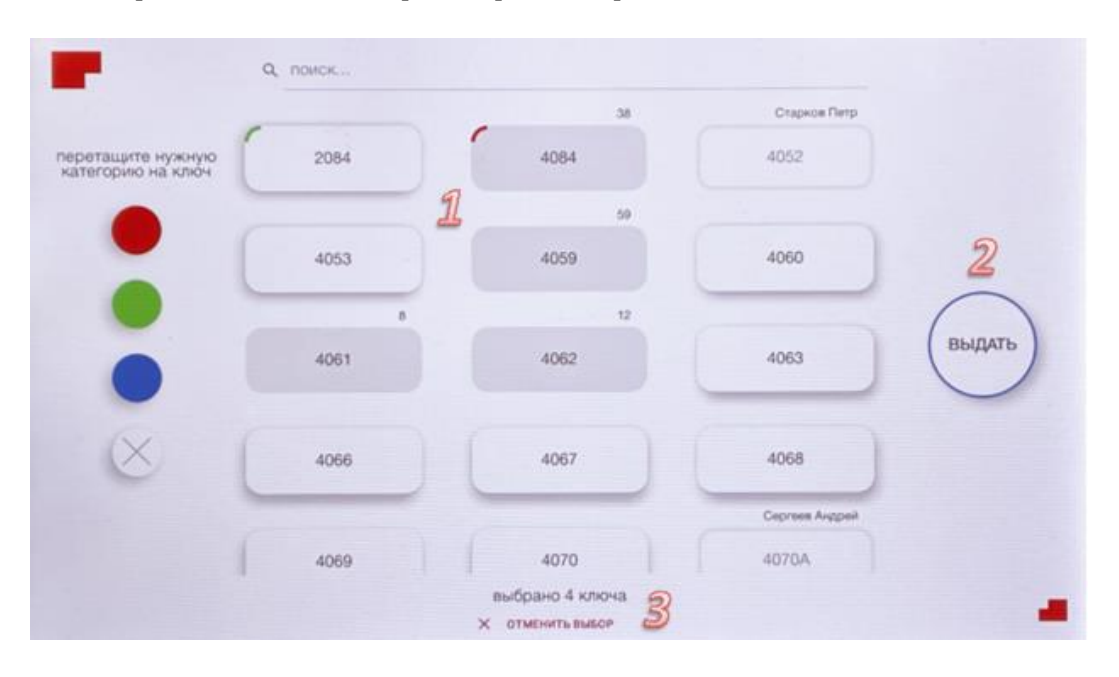

Описание возможностей интерфейса самообслуживания по выдаче ключей:

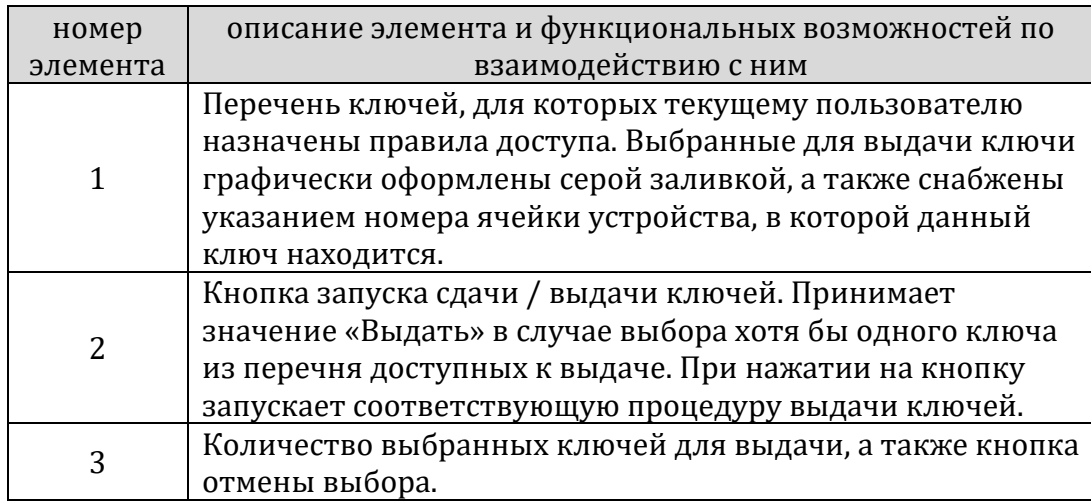